# XMPP/Jabber introducing the lingua franca of instant messaging

Alexander Neumann <fd0@koeln.ccc.de>

27.12.2004

#### prerequisites

- the protocol I would like to talk about has been named XMPP by the IETF working group. it is specified in RFCs 3920 to 3923. It emerged from a protocol called jabber, and because jabber is easier to pronounce, I will refer to it by the name "jabber" in this talk.
- english is not my native language so please accept my apologies for some small gaps during the talk

#### purpose of this talk

- give a smooth introduction to the jabber protocol and the more generic xmpp xml routing framework
- everyone should be able to create simple jabber applications (by using a jabber protocol implementation for the language if his choice)
- you should leave this talk with sureness, that instant messaging, using XMPP/Jabber, is simple :)

#### some facts about jabber

- generic xml routing framework
- paradigm: all the work on the server, clients should be simple to implement
- use server side transports to other systems, not client plugins
- dynamic network of many different servers, not one central server like other IM systems
- can be used in sandboxed environments (like a companies intranet), without connection to the internet

#### identities in IM systems

- Identity in ICQ: the UIN.
- Identity in Jabber: the Jabber ID (JID):

```
[user@] server.tId [/resource]
```
## Jabber ID

- server.tld:
	- "avalon.hoffentlich.net"
- user@server.tld:
	- "fd0@avalon.hoffentlich.net"
- server.tld/resource
	- "avalon.hoffentlich.net/announce/online"
- user@server.tld/resource
	- "fd0@avalon.hoffentlich.net/necromancer"

## jabber network structure example

Introduction to  $\text{XMPP/Jabber}$  21st Chaos Communication Congress

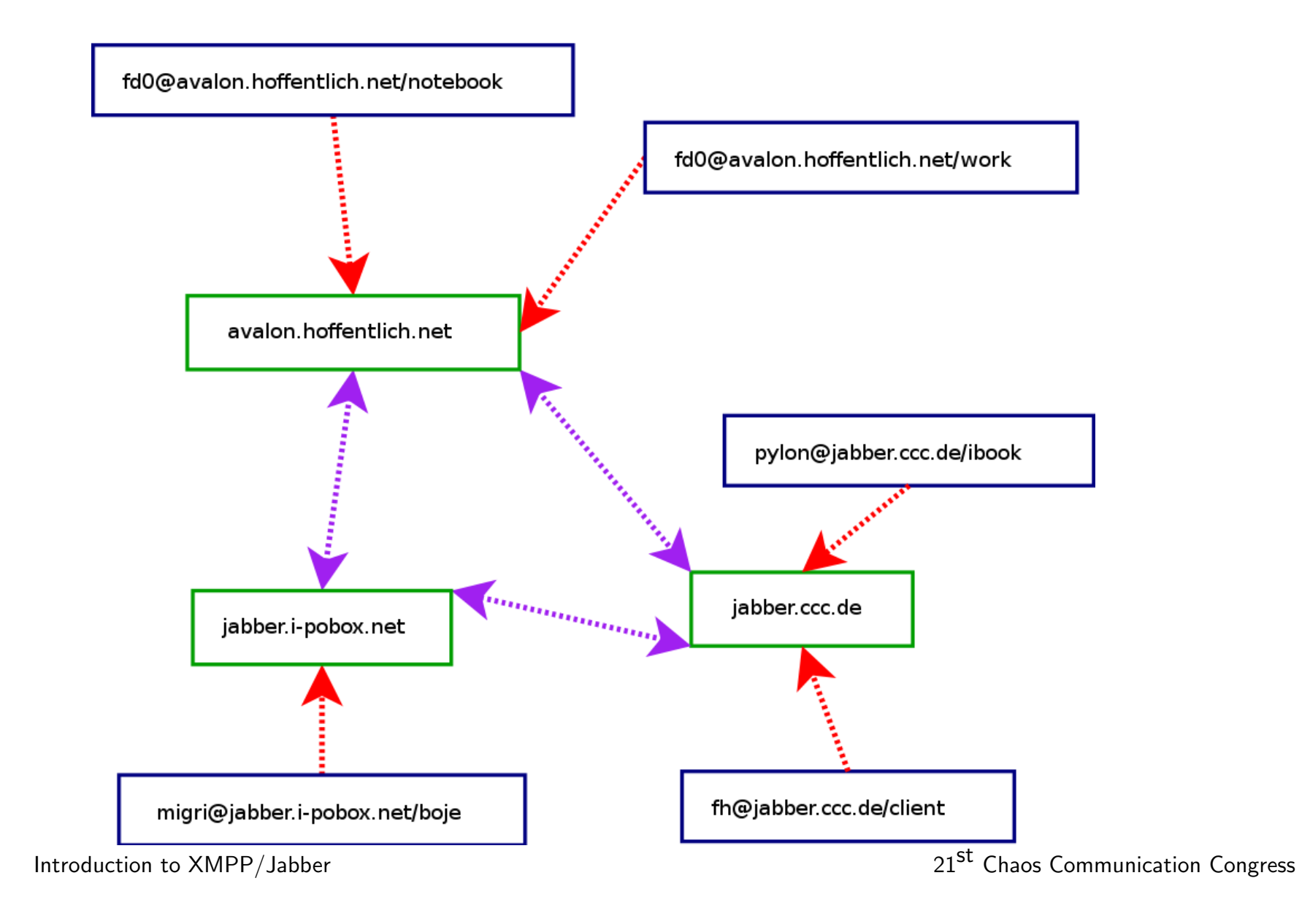

# basic jabber (XMPP) connections, step-by-step

- 1) create tcp connection
- 2) establish bidirectional xmlstream
- 3) (optional) TLS handshake
- 4) authentication/resource binding
- 5) message/presence exchange

```
(specified in RFC 3920)
```
#### xmlstreams

- exchange of two complete xml documents (normal connection)
- documents are divided into 'stanzas' (small, well-formed chunks of xml)
- supports asynchronous, event based application design

#### example for xmlstreams

```
Jabber client connecting to the server "jabber.org":
```

```
\langle ? \text{xml version} = '1.0'?>
<stream:stream to='jabber.org'
    xmlns='jabber:client'
    xmlns:stream="http://etherx.jabber.org/streams'
    version='1.0'
```
#### example for xmlstreams  $#2$

```
\langle ? \text{cm} version='1.0'?>
<stream:stream from='jabber.org'
    id='someid'
    xmlns='jabber:client'
    xmlns:stream='http://etherx.jabber.org/streams'
    version='1.0'
```
## example for xmlstreams  $#3$

The client terminating the xmlstream:

</stream:stream>

Server responds:

</stream:stream>

## valid xml stanzas

valid child-elements of <stream:stream/>

- <presence/>
- <message/>
- $\bullet$  <iq/>

#### presence stanza

attributes:

- type: "available"/ "unavailable"
- to: optional, for presence-stanzas with a specific target JID
- from

children:

- $\langle$ show/>: "away"/"chat"/"dnd"/" $\times$ a"
- <status/>: text string, eg "showering. . . "

#### usage of presence stanzas

- exchanging presence information
- managing presence subscription

#### presence example

```
Client announces presence to the server:
```

```
<presence type='available'>
    <status>showering...</status>
</presence>
```
Server distributes information to all authorized contacts.

#### presence example  $#2$

Client receives presence information from the server:

```
<presence type='unavailable'>
    from='user@server.tld/resource'>
    <status>Disconnected</status>
</presence>
```
#### message stanza

attributes:

- to: target JID, required
- from: source JID
- type: "normal" /"chat" /" groupchat" /" headline"  $/$ ...

## message stanza #2

children:

- <subject/>
- $\bullet$  <br/>body/>
- <thread/>
- $\bullet \leq x \geq$

Introduction to  $\text{XMPP}/\text{Jabber}$  21st Chaos Communication Congress

#### message example

Client sends message:

```
<message to='saddam@jabber.gov.iq' type='normal'>
    <subject>WMD?</subject>
    <body>Hey, do you have any WMD?</body>
</message>
```
#### message example  $#2$

Client receives message:

```
<message to='gwb@whitehouse.gov'
    from='saddam@jabber.gov.iq/ak47'
    type='normal'>
    <subject>Re: WMD?</subject>
    <body>Nop, I don't have any.</body>
</message>
```
## iq stanza

attributes:

- type: "get"/"set"/"result"/"error"
- to
- from
	- children: various

Introduction to  $\text{XMPP}/\text{Jabber}$  21st Chaos Communication Congress

#### iq example

```
Client requests server-side filter-list:
```

```
<iq type='get' id='request1'>
     <query xmlns='jabber:iq:filter'/>
\langle \text{iq} \rangle
```
# iq example  $#2$

```
Server responds:
```

```
<iq from='user@server.tld' type='result' id='request1'>
    <query xmlns='jabber:iq:filter'>
         <rule>
              <body>moin</body>
              <reply>tachauch</reply>
              <continue/>
         \langlerule\rangle</query>
\langle \rangleiq>
```
#### Questions?

Introduction to  $\text{XMPP/Jabber}$  21st Chaos Communication Congress

# Thanks for listening (and all the fish)!

Introduction to  $\text{XMPP}/\text{Jabber}$  21st Chaos Communication Congress